Examples of Realizing Boolean Outputs Using AND and OR Gates (with bubbles as needed). Page 1

Remember in the physical world, we usually use NAND Gates which are just inverted AND gates. One of the homework problem implemented an OR gate using only NAND gates.

The simplest example is a two-input  $(X & Y)$  expression with an output:

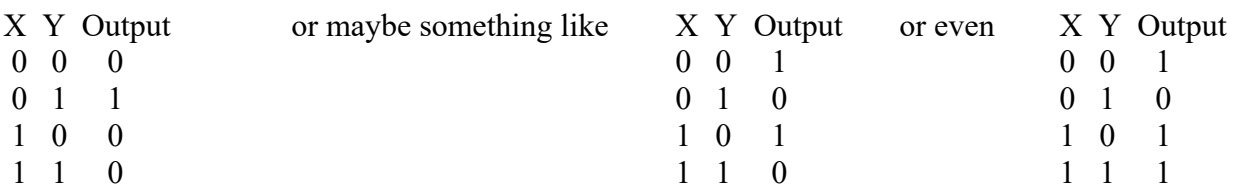

See page 2, for examples of AND gate configurations when only one of the Outputs is True, i.e.  $= 1$ .

In class on Wednesday, we discussed the case where are four Outputs  $= 1$ . The solution was said to be battery voltage, often designated as Vcc. And for the case, when all Outputs  $= 0$ , the solution is GND.

For the cases, when two of the Outputs  $= 1$ , some of the cases are simply an AND gate; others require two AND gates and an OR gate. See page 3 & 4.

For the case with three Outputs  $= 1$ , consider the situation for the single Output  $= 0$ . Here we can use NOT AND, i.e., a NAND gate for the single Output  $= 0$ . See page 5.

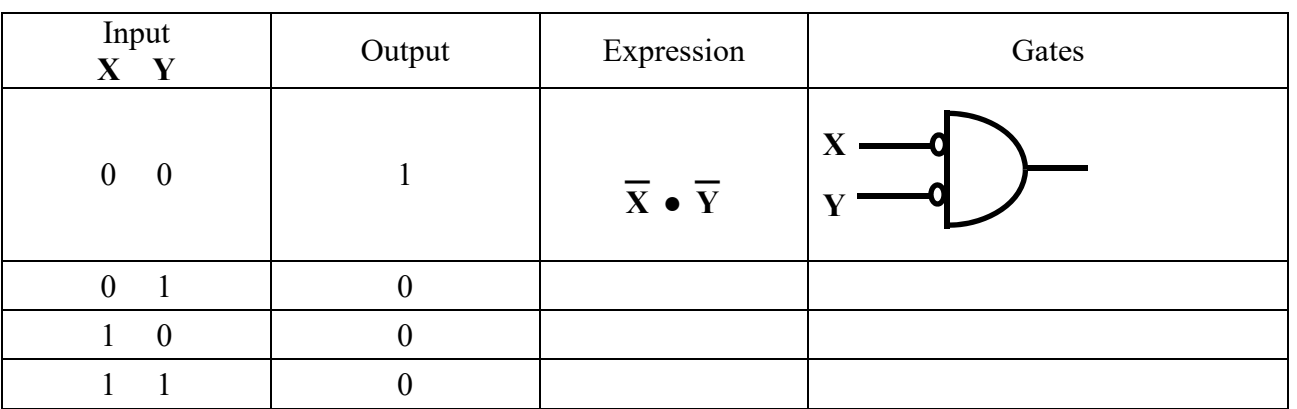

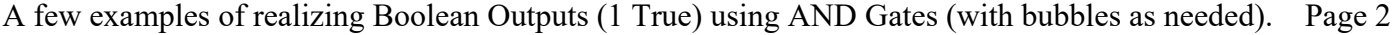

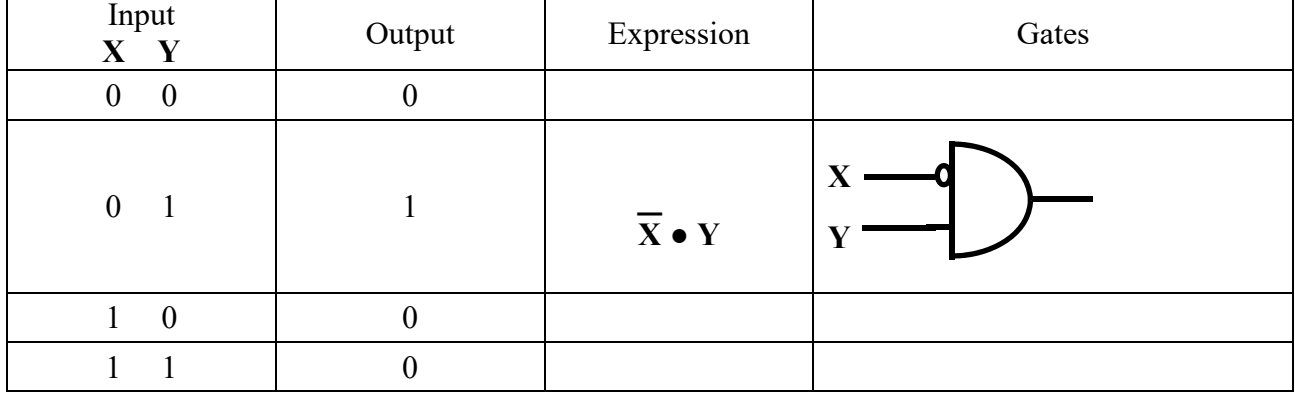

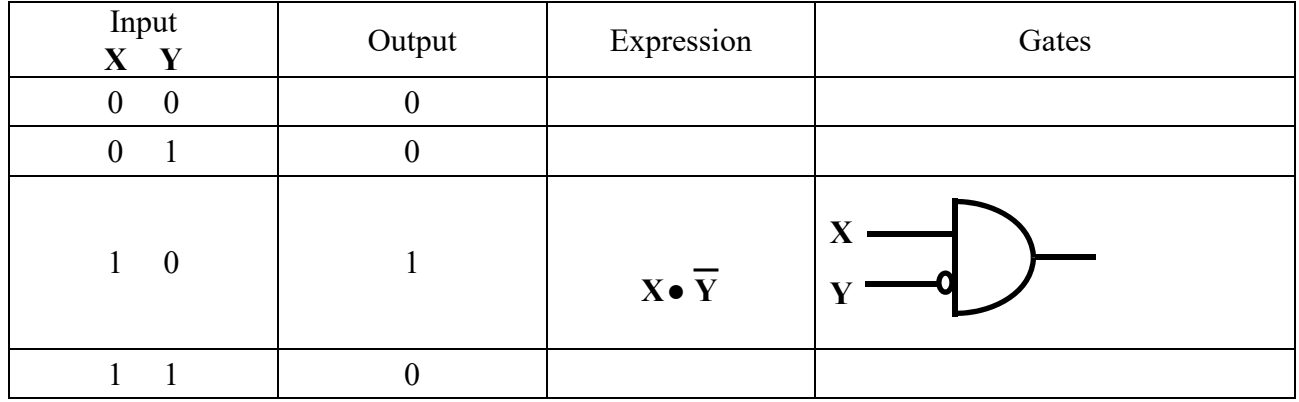

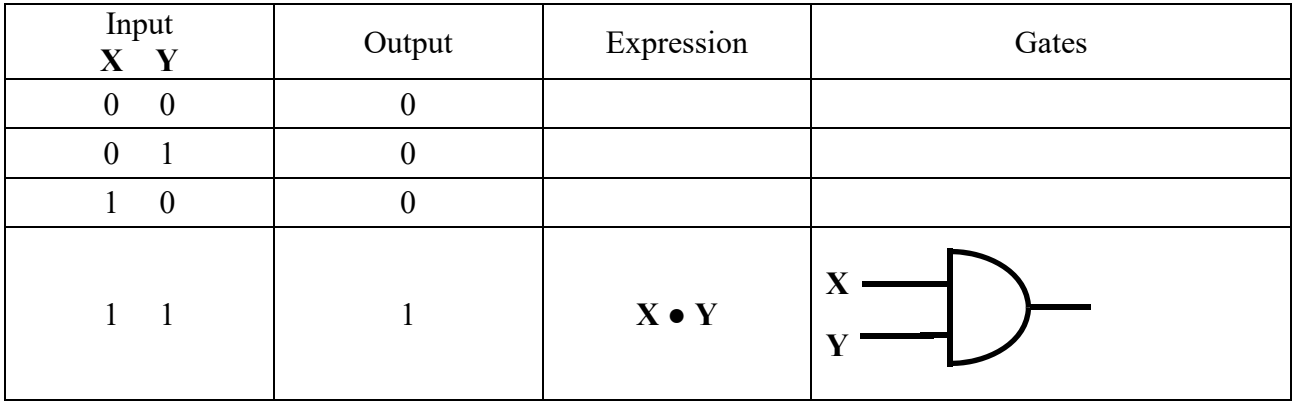

| Input<br>X Y                         | Output | Expression                          | Gates     |
|--------------------------------------|--------|-------------------------------------|-----------|
| $\boldsymbol{0}$<br>$\boldsymbol{0}$ |        | $\overline{X} \bullet \overline{Y}$ | See Below |
| $\theta$                             |        | $\overline{X} \bullet Y$            | See Below |
| $\theta$                             |        |                                     |           |
|                                      |        |                                     |           |

A few examples of realizing Boolean Outputs (2 True) using AND Gates (with bubbles as needed). Page 3

( **<sup>X</sup> \_** ● **Y \_** ) **+** ( **<sup>X</sup> \_**  $(\bullet \ Y) = \overline{X}$ **\_** ● ( **<sup>Y</sup> \_**  $+ Y$ **)** =  $\overline{X}$ **\_**  $\bullet$  (1) =  $\overline{x}$ **\_** 

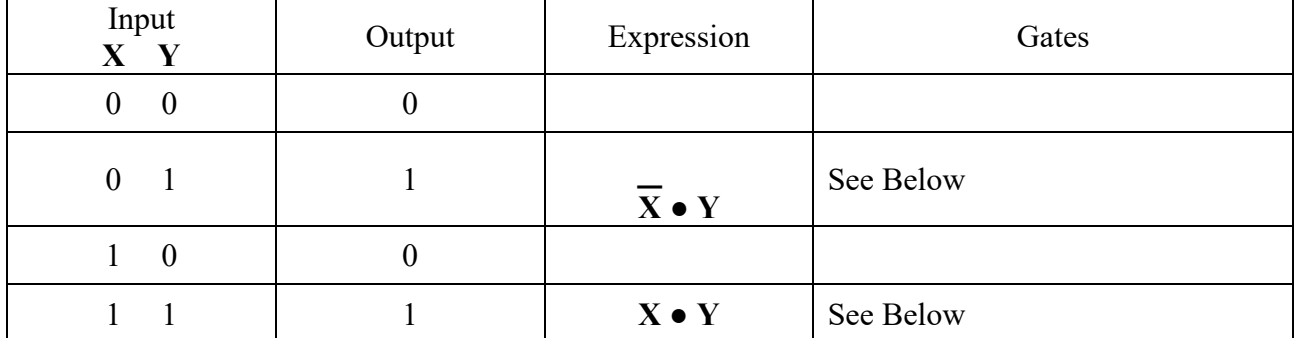

( **<sup>X</sup> \_**  $(\bullet \ Y) + (\mathbf{X} \bullet \mathbf{Y}) = \mathbf{Y} \bullet (\overline{\mathbf{X}})$ **\_**  $+ x$ ) = **Y** • (1) = **Y**  A few examples of realizing Boolean Outputs (2 True) using AND and OR Gates (with bubbles as needed).

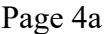

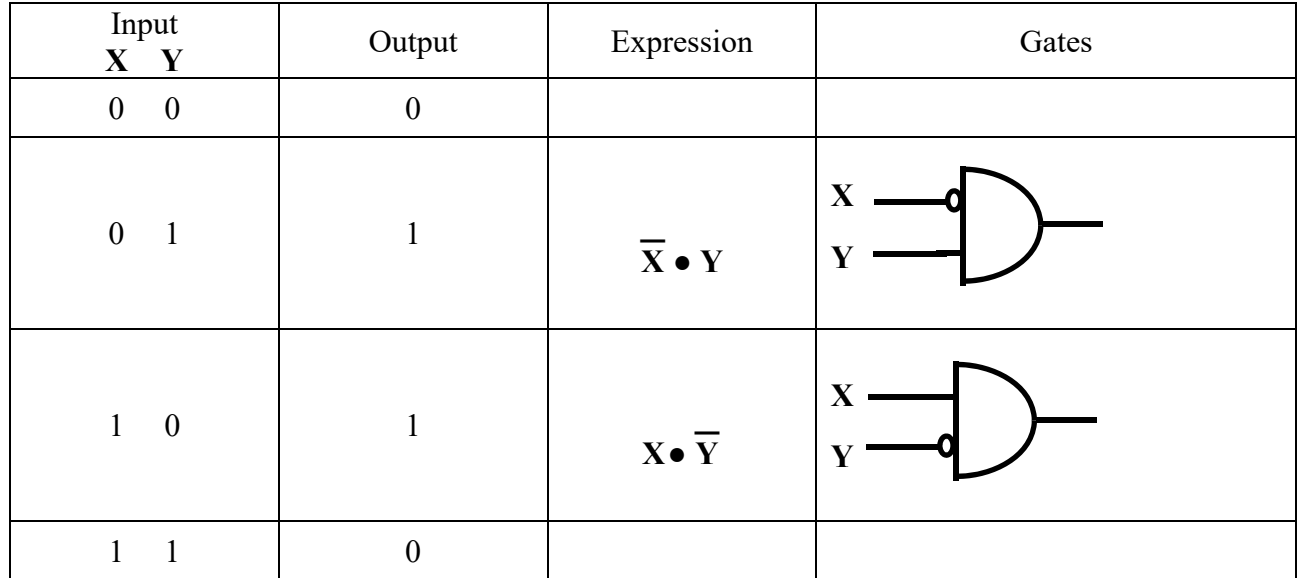

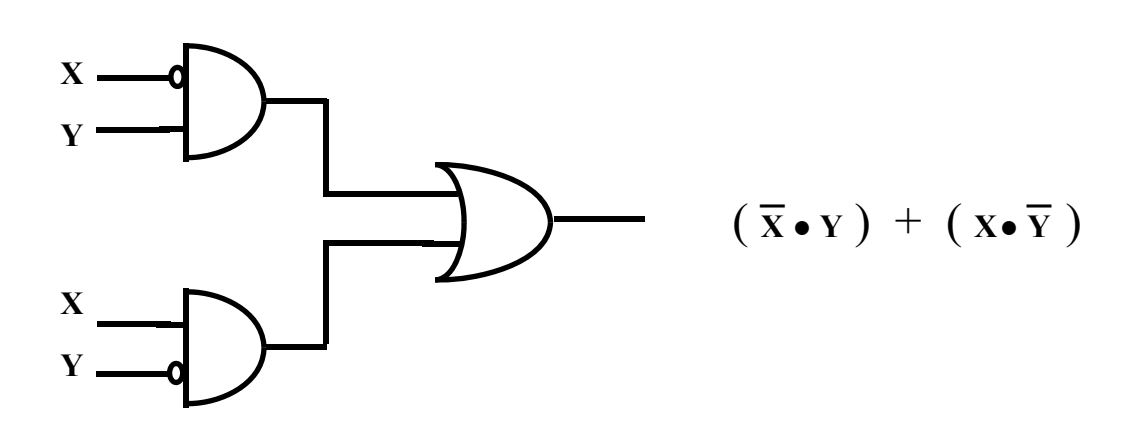

A few examples of realizing Boolean Outputs (2 True) using AND and OR Gates (with bubbles as needed).

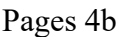

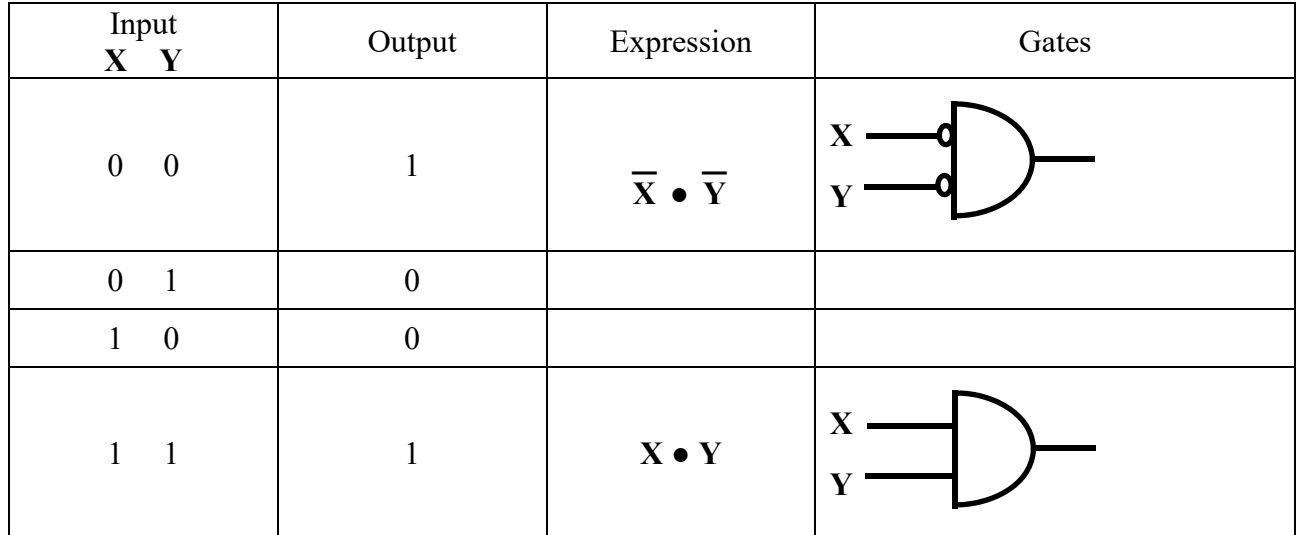

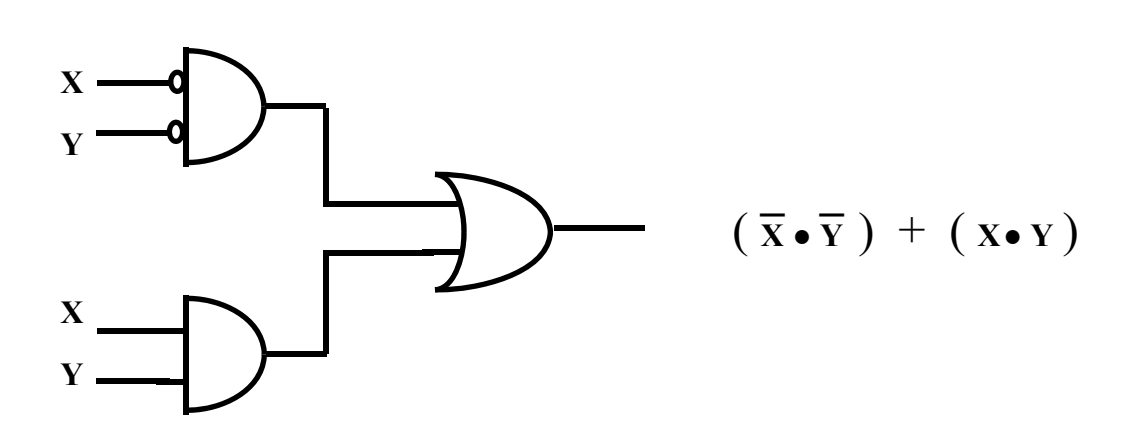

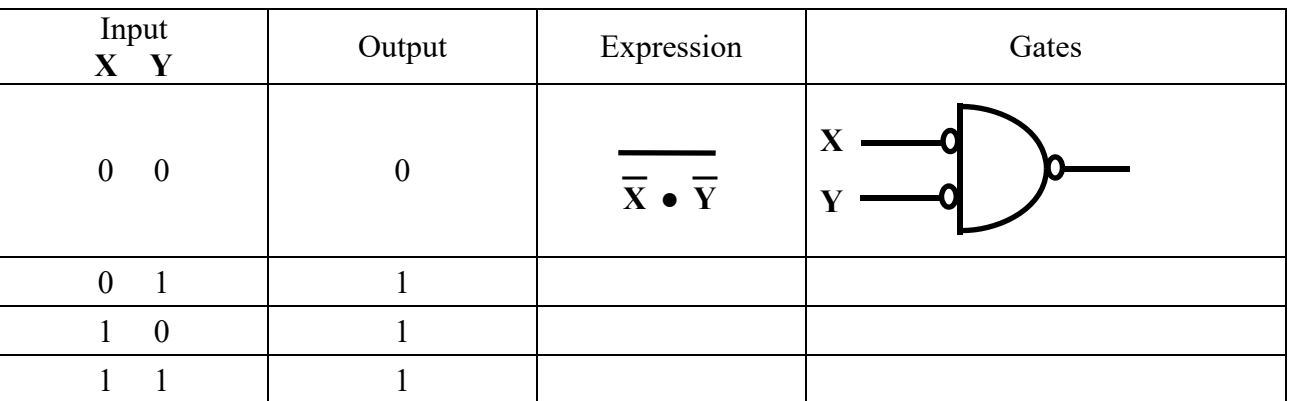

One example of many for realizing Boolean Outputs (3 True) using NAND Gates (with bubbles as needed). Page 5

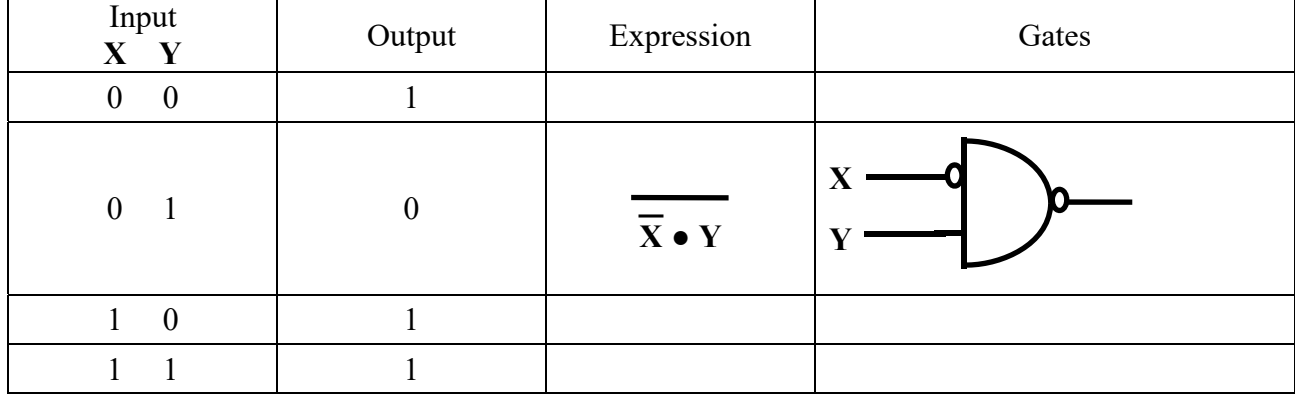

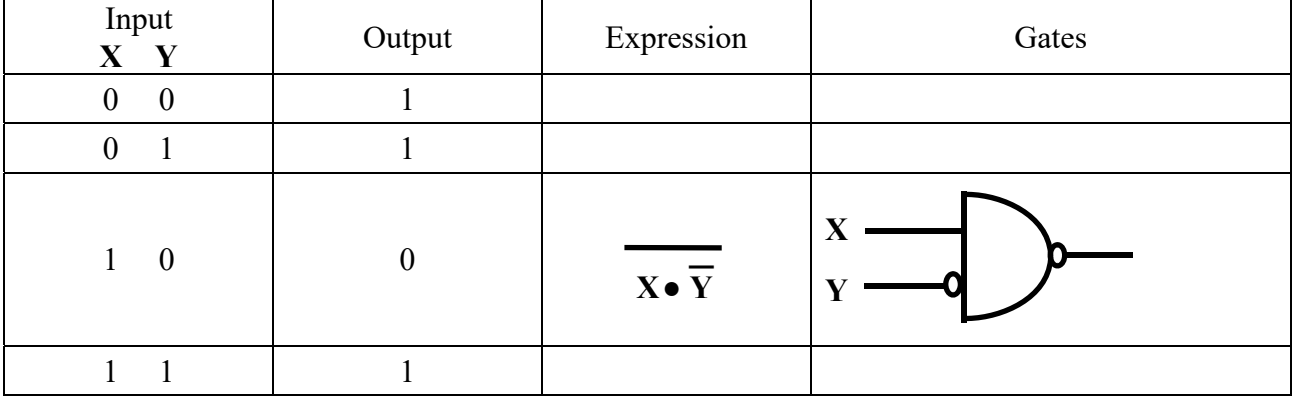

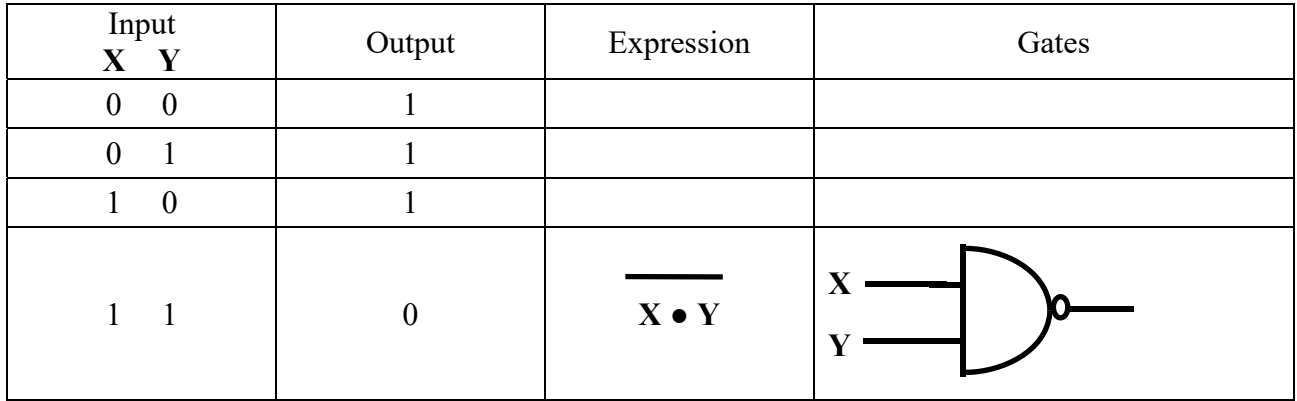